## **Statistical Physics II. © Daniel Alonso. IUdEA Physical Units**

- **To compute in a fast way quantities that involve physical constants you can use the package that Mathematica has in it.**
- **ã We load the pachage**

# **<< PhysicalConstants`**

**ã Now we have some constants to use (look at the help menu for more). Examples are:**

### **ProtonMass**

 $1.67262\times10^{-27}$  Kilogram

## **ElectronMass**

9.10938 $\times$ 10<sup>-31</sup> Kilogram

## **ElectronCharge**

 $1.60218\times10^{-19}$  Coulomb

### **SolarRadius**

 $6.9599\times10^{8}$  Meter

#### **SolarLuminosity**

 $3.84 \times 10^{26}$  Watt

### **CosmicBackgroundTemperature**

2.726 Kelvin

### **StefanConstant**

 $5.6704\times10^{-8}$  Watt

Kelvin $^4$  Meter $^2$ 

## **EarthMass**

5.9742 $\times10^{24}$  Kilogram

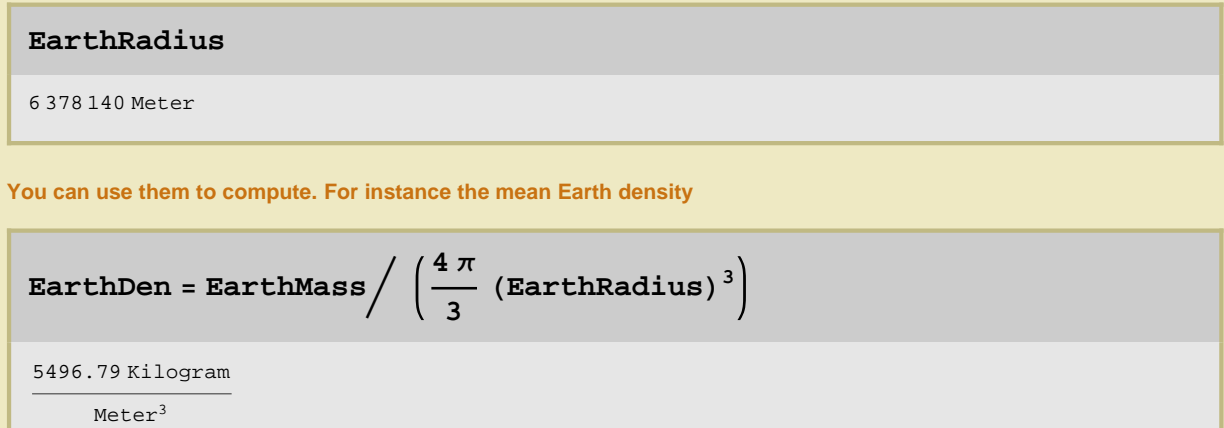

■ Another thing you can do is to change the units system. For instance you have the Earth density in the MKS system and you want it in the CGS system.

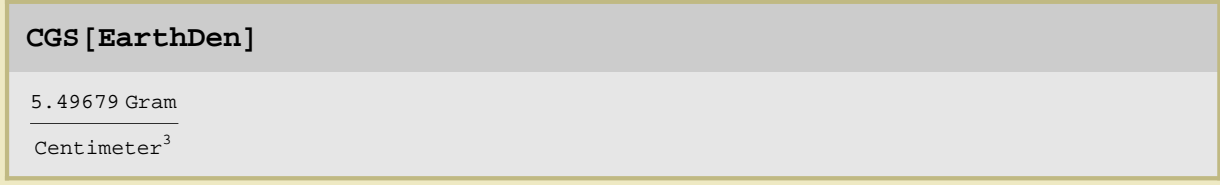

 $\Box$  Or

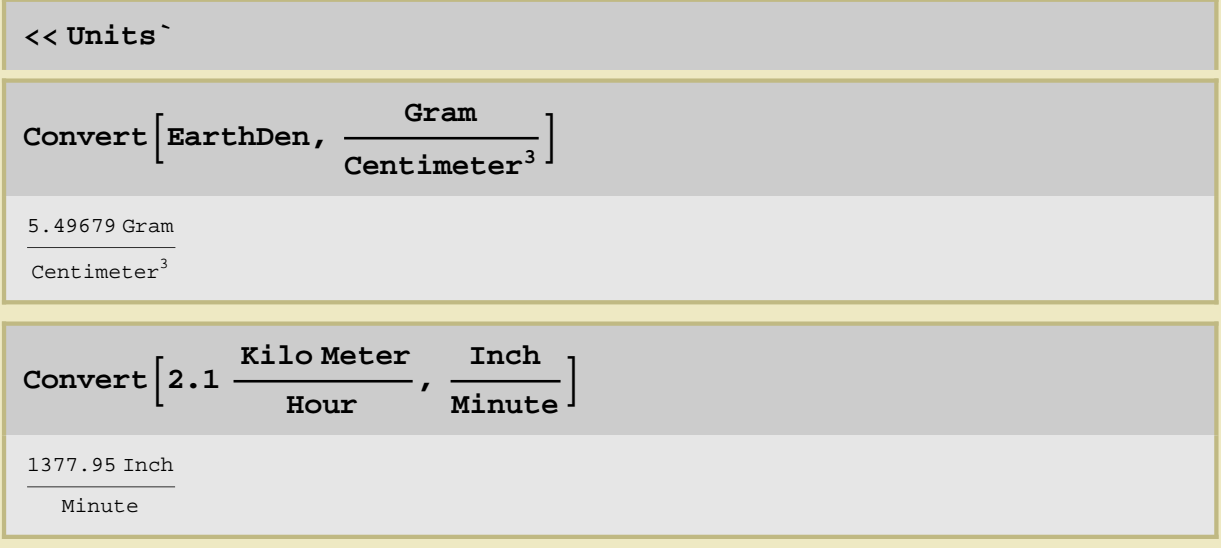

 $\overline{a}$ 

**With these packages; PhysicalConstants and Units you can work in your computations in a very efficient way. In fact there are more things available. As example (you can explore for more) is the ElementData function,**

```
ElementData@"H", "AtomicWeight"D
ElementData<sup>[1, "AtomicWeight", "Units"] (* gives the units *)</sup>
ElementData<sup>[1, "MolarVolume"]</sup>
```
1.00794

AtomicMassUnits

0.0112